New Universal Multicode+Multifrequency

# **GARAGE DOOR REMOTE**

PIU

Up to 4 REMOTES in one

# **Generate 19 brands**

More than 20 remote models no need ORIGINAL remotes

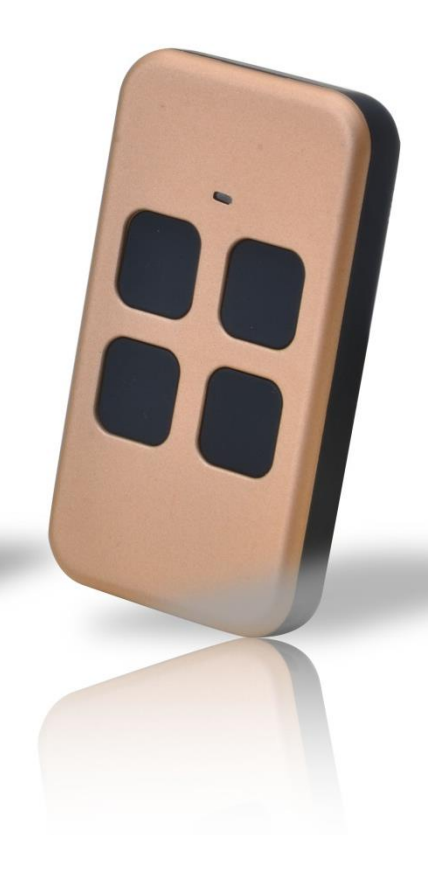

# **Rögzített** (**FIX**) k**ód programozása**

1. Az EPIC 1-es gombjának lenyomása közben nyomja meg a 2-es gombot 3-szor, majd engedje el a gombokat. A LED lassan villóg.

2. Helyezze az eredeti távirányítót az EPIC elé. Nyomja meg és tartsa lenyomva az eredeti távvezérlő gombját és másolja addig, amíg az EPIC LED- je villógni nem kezd.

3. Miközben az EPIC LED villóg, nyomja meg az Epic gombját ha szeretné tárolni a kódot, az EPIC LED-je folyamatosan világítani fog ( 2 mp ), majd elalszik. A tanítás sikeresen.

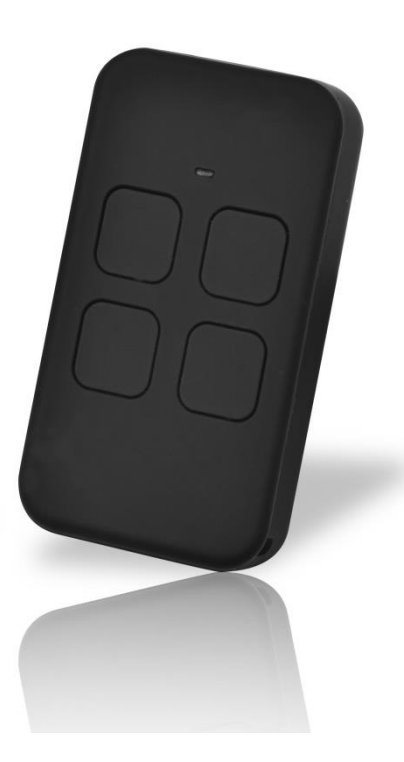

# **Egyszerű ugró**k**ódos programozás**

1. Az EPIC 1-es gombjának lenyomása közben nyomja meg a 2-es gombot 3-szor, majd engedje el a gombokat. A LED lassan villóg.

2. Helyezze az eredeti távirányítót az EPIC elé. Nyomja meg és tartsa lenyomva az eredeti távvezérlő gombját és másolja addig, amíg az EPIC LED- je villógni nem kezd.

3. Miközben az EPIC LED villóg, nyomja meg az Epic gombját ha szeretné tárolni a kódot, az EPIC LED-je folyamatosan világítani fog ( 2 mp ), majd elalszik. A tanítás sikeresen megtörtént.

4. Folytassa a műveletet abban az esetben, ha az Ön készüléke mellett a mellékelt modell listában piros D.T.P jelölést lát. A felprogramozott EPIC távnyitóval a vevőegységhez ( motor ) tartozó használati utasítás szerint, programozza fel újra a vevőegységet is.

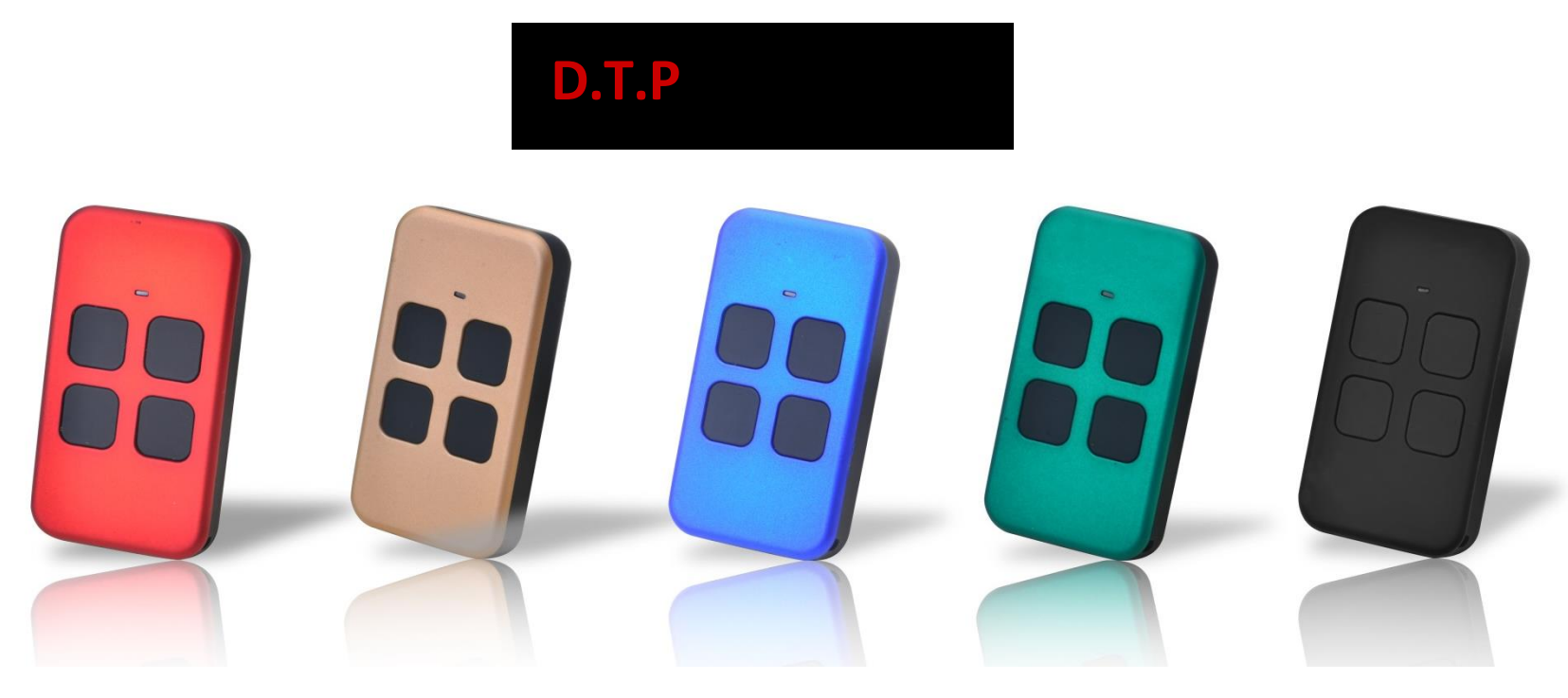

D.T.P eljárások (EPIC felismerése) Az EPIC felismerésének folytatása a vevőegységen (motor).

A D.T.P jelöléssel ellátott modelllista alapján. Az EPIC távnyítón tartsa nyomva az 1-es és 4-gyes gombot több mint 6 másodpercig, LED gyorsan villóg, amíg a LED ki nem kapcsol (elalszik).

# **Speci**á**list**áví**r**á**ny**í**t**ó **programo**zá**si el**já**r**á**sa**

**Bizonyos modellek esetében a gyári kód elküldését kéri a vevőegység! Az eredeti távnyító modellek másolásához kövesse az alábbi eljárásokat.**

1. Az EPIC 1-es gombjának lenyomása közben nyomja meg a 2-es gombot 3-szor, majd engedje el a gombokat. A LED-ek lassan villognak, így aktiválja a másolási módot.

- 2. Nyomja meg a másolni kívánt eredeti távirányító gombját, amíg az EPIC LED fénye nem változik. Engedje el az eredeti távirányító gombját, várjon amig az EPIC LED-je lassan villogni kezd. A kód elküldéséhez nyomja meg az eredeti távírányító gombját, amíg az EPIC LED nem villan fel gyorsan.
- 3. Nyomja meg az EPIC gombját, amelybe a kódot tárolni kívánja, az EPIC LED-je bekapcsol. Várjon amíg az EPIC LED-je lekapcsol. A másolási eljárás befejeződött.

4. Az eredeti távirányító kódjának továbbítása, nyomva tartva az EPIC gomb 1-es és a 2-es gombjának együttes megnyomásával kb. 3 másodpercig, az EPIC LED-je gyors villógást bocsát ki, majd nyomja meg azt a gombot az EPIC távírányítón melyre szeretné tárolni a másolt kódot. Sikeres másolás után az EPIC LED-je kikapcsol.

5. Ha szükséges aktiválja az eredeti vevőegységet (D.T.P) szerint, hogy az új EPIC távvezérlőt hozzáadja a vevőegységhez vagy kövesse az eredeti gyártói eljárásokat.

# **TÁVÍRÁNYÍTÓ PROGRAMOZÁS (gomb kód) ALAPJÁN. TÁVÍRÁNYÍTÓ PROGRAMOZÁS (gomb kód) ALAPJÁN.**

 **Nincs szükség eredeti távírányítóra. (19 előre felprogramozott kapunyító márka)**

1.Nyomja meg az EPIC 1-es és a 4-es gombját egyidejűleg 3 másodpercig, az EPIC LED-je gyorsan villogni fog.

2. Nyomjuk meg a gomb kódot a "gomb kód táblázat" szerint. Például.: Ha a BFT kapunyító márkát (17) kívánja létrehozni. A gomb kódja (1211). Nyomja meg az EPIC gomb 1-es gomb 2-es gomb 1-es gomb 1-es. gombját.

 Miközben az EPIC LED villóg, nyomja meg a távnyítón (EPIC) azt a gombot melyre szeretné tárolni a kódot,

 az EPIC LED-je folyamatosan világítani fog ( 2 mp ), majd elalszik. A tanítás sikeresen megtörtént.

3. Az eredeti kapunyító gyártók eljárása alapján programozza az EPIC kapunyítót a vevőegységhez.

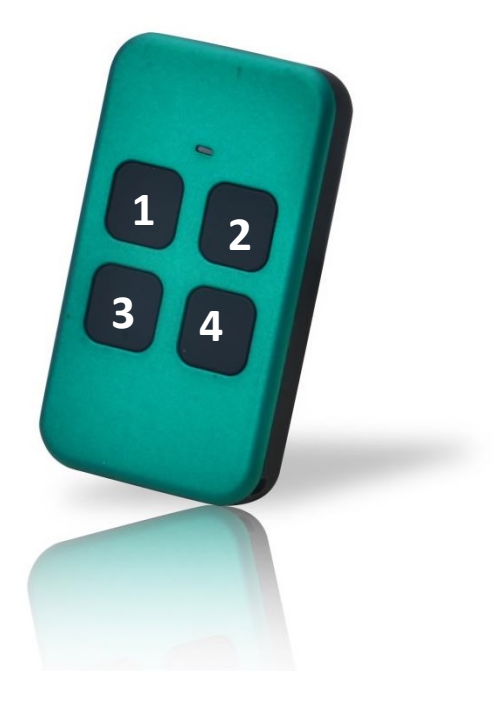

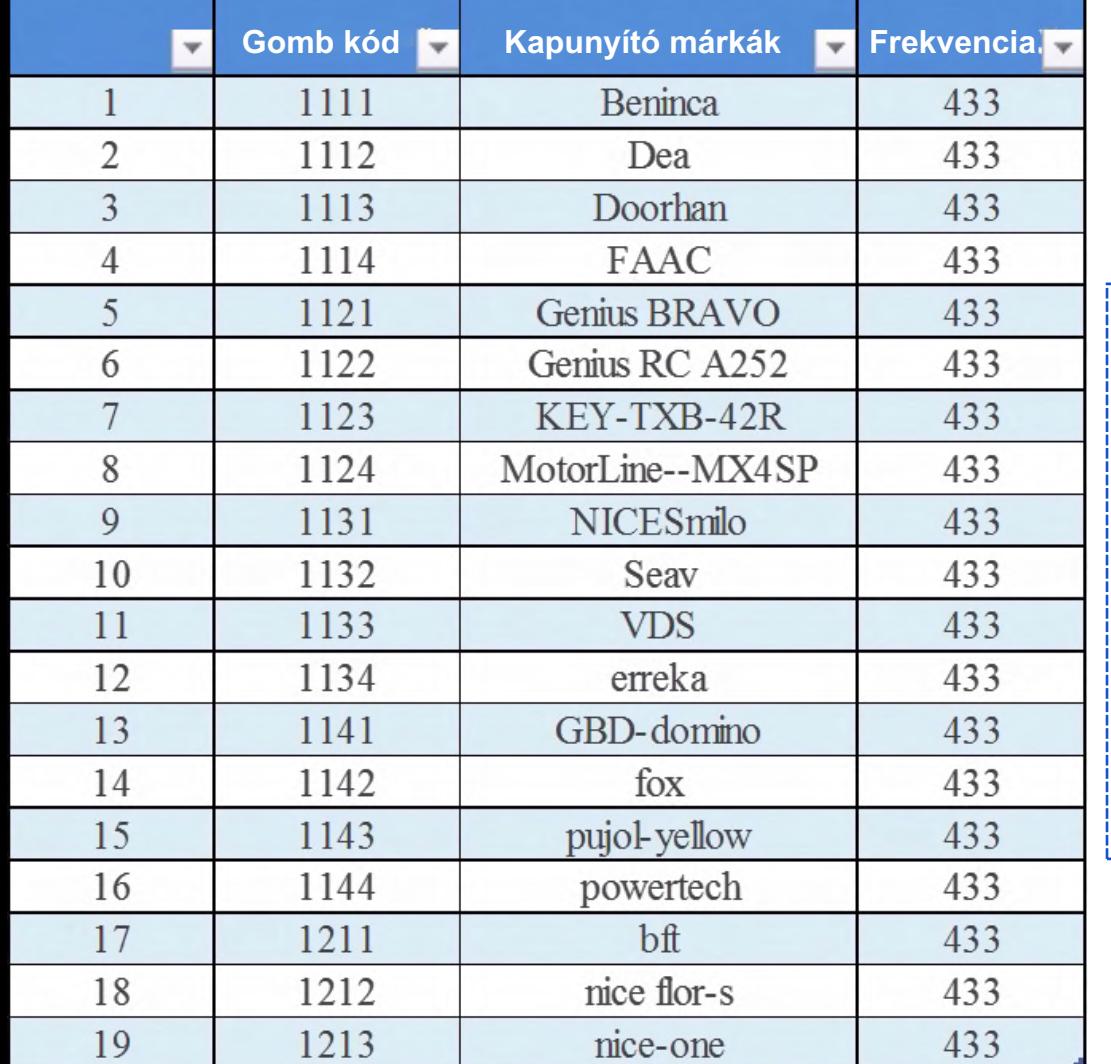

Például.: Ha a BFT kapunyító márkát (17) kívánja létrehozni.

 A gomb kódja (1211). Nyomja meg az EPIC gomb 1-es, gomb 2-es, gomb 1-es, gomb 1-es. gombját.

#### **COMPATIBILITIES LIST**

#### **ADYX**

BRAVO. TE4433H, TE4433H BLUE

**ALLMATIC** B.RO OVER, B.RO 2WN, TECH3, MINI-PASS, BRO.STAR

#### **APERTO**

TX02-434-2, TX02-868-2 BLUE, 4025 TX02-868-2, 4022 TX02-434-2, 4020 TX-03-868-4, 4013 TX03-434-4

### **APRIMATIC**

TR2/TR4, TM4

 $D.T.P$ 

D.T.P

 $D.T.P$ 

#### **ATA** PTX4 BLUE/PTX 4 PINK

**BALLAN** FM404B, 4013

### **BENINCA**

TO.GO2 VW/TO.GO4 VW, TO.GO2 QV, TO.GO4 QV, IO, T2 VW/TO.GO4 VW, APPLE, LOT2WCV

 $D.T.P$ 

**DEA** TR2 MIO/TR4 MIO, GENIE R, TS2 MIO 868/TS4 MIO 868

94335E, 4333E, 4335E, 94334E,

4333EML, 4335EML, 84334EML,

**DASPI** ZERO 2 RC/ZERO 4 RC

**BFT** 

**CARDIN** 

TXQ486400

4335EML

5449

MITTO 2M/MITTO4M, MITTO 2A/ MITTO 4A. MITTO RCB02/MITTO

RCB04, GHIBLI, KLEIO,

TRC2/ TRC4, RB4 MURALE

TRO449100/TRO449200/

TRO449300/TRO449400.

TXO449200/TXO449300/

**CHAMBERLAIN** 

**LIFTMASTER** 

**MOTORLIFT** 

TXO449400, S486:TRO486200/ TRO486400, TXO486200/

D.T.P

**DITEC** GOL4, BIXLP2, BIXLP2 RED, BIXLG4

 $D.T.P$ 

**DOORHAN TRANSMITTER 4** 

**ECOSTAR** RSE, RSC, RSZ

**FAAC** XT4 433 RC, TE4433H

 $D.T.P$ 

#### **FAAC**

XT2/XT4 433 SLH, XT2/XT4 868 SLH, XT2/XT4 433 SLH LR, XT2/XT4 868 SLH LR, T2/T4 433 SLH, T2/ T4 868 SLH, TML2/TML4 433 SLH, TML2/TML4 868 SLH, DL2/DL4 868 SLH.

**FADINI** JUBI SMALL, JUBI-2, JUBI-4

D.T.P

**GENIUS** BRAVO TE4433H, ECHO

D.T.P

D.T.P

 $D.T.P$ 

#### **COMPATIBILITIES LIST**

#### **GENIUS**

JA332 AMIGO 2 868, JA334 AMIGO 4. AMIGOLD 2/AMIGOLD 4. KILO 2/KILO 4 433 JLC, KILO2/KILO4 868 JLC

#### **GIBIDI**

AU1680 WOOD, GIBIDI AU1610, GIBIDI AU1680, AU1810, AU1600, AU01590 AU03000 DOMINO. DTC 4334

D.T.P

**KEY** 900TXB - 42R, SUB44, **TXB-44R, TXG-44R** 

**KING GATES** STYLO 4

 $D.T.P$ 

#### **LABEL** SPYCO

**MERLIN/PROLIFT** M230T (PROLIFT), M430R (PROLIFT)

**MERLIN 2.0** E945M, E943M, E940M, E940M

#### **MERLIN**

M842 (GREEN REMOTE), M832 (GREEN REMOTE), M844 (GREEN REMOTE), C945, C940, C943

#### **MHOUSE TX4, TX3, GTX4**

D.T.P

 $D.T.P$ 

### **MOOVO**

**NICE** 

MT4

ONE:ON1/ON2/ON4/ON9, ONE ERA: ON1E/ON2E/ON4E/ON9E. INTI1, INTI2

**NICE** SMILO2/SMILO4, FLO1R-S, FLO2R-S,FLO4R-S, VERY VR, FLO1RE/ FLO2RE/FLO4RE

 $D.T.P$ 

#### **NOVOFERM**

NOVOTRON 502-504-512MIX43-2. MTR40-2, MCHS43-2, MHS43 (2-4), MNHS433 (2-4)

#### **NOVOTECNICA** BIXL<sub>2</sub>

 $D.T.P$ 

## 080

TWIN, TX2/TX4 (NEO), T.COM R4-2/T.COM R4-4, **T.COM R8-2/T.COM R8-4** 

 $D.T.P$ 

**PRASTEL** MPSTF2RE, MPSTF4RE, MPSTL-1E, MPSTL-2E, MPSTL-4E, MPSTP2E, MPSTP2E BLUE, MT4E, MT2E, BFOR, TRO4P, TC2E, TRO2P

#### D.T.P

**PROEM** ER2C4ACS/ER4C4ACS

**PUJOL** VARIO, MARTE

#### **COMPATIBILITIES LIST**

**RIB** LITHIO

#### **SEAV**

BE-HAPPY-RS1, BE-HAPPY-RS2, BE-HAPPY RS3, BE-SMART RSX, BE-HAPPY RH1, BE-HAPPY RH2, **BE-HAPPY RH3** 

**SICE** 4790207

D.T.P

**SIMINOR** S433-4T/S433.4T SIMINOR 433-NLT42/433-NLT4

**SOMFY** TELIS 1 RTS/TELIS 4 RTS

D.T.P

**SOMFY** KEYTIS 2 NS/KEYTIS 4 NS, KEYGO 4 RTS, SOMFY 433-NLT4 BEIGE, SOMFY 433-NLT2 RTR, SOMFY TX2 433MHZ

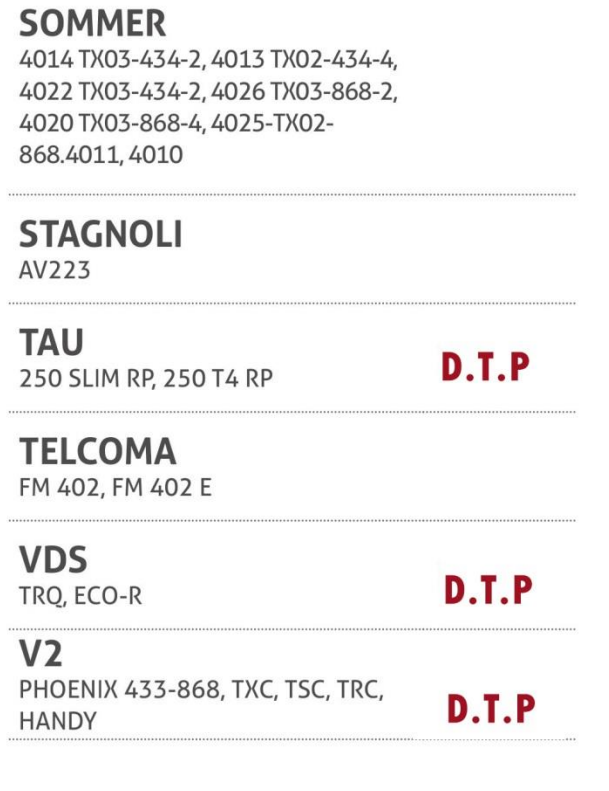